#### **More on variables, arrays, debugging**

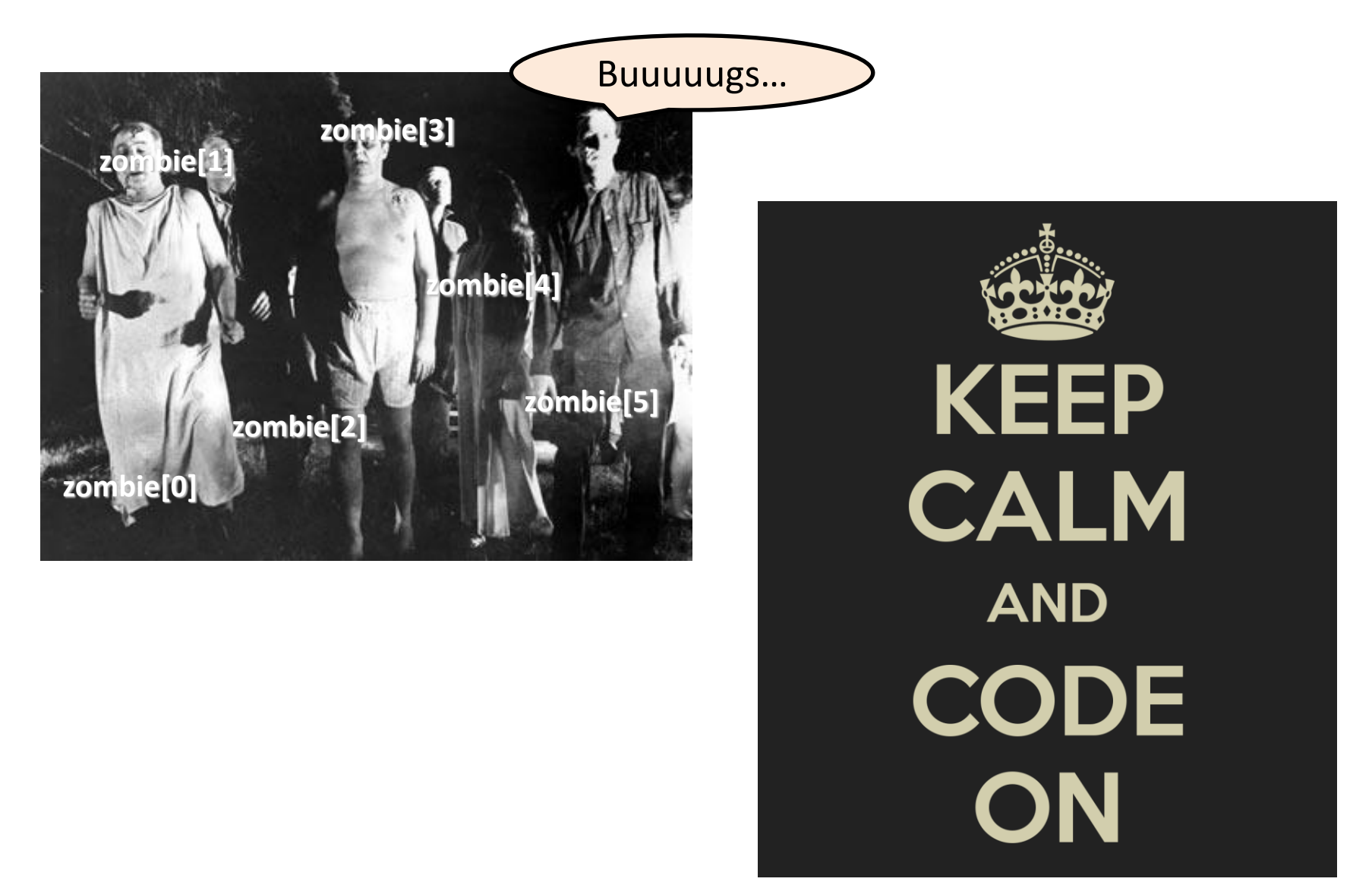

#### **Overview**

- Variables revisited
	- Scoping
- Arrays revisited
	- Multidimensional arrays
- Debugging

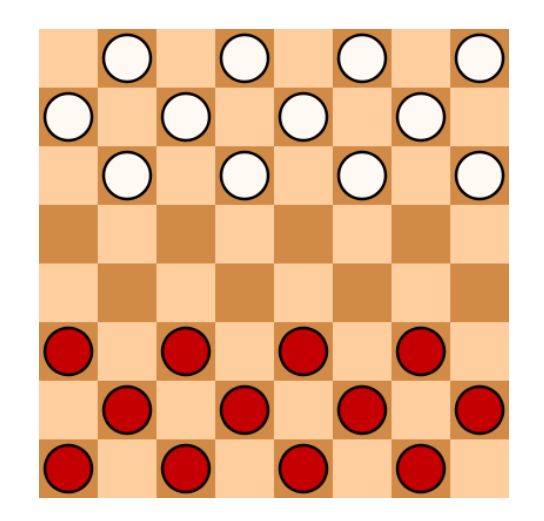

– Tip and tricks to help you keep your sanity

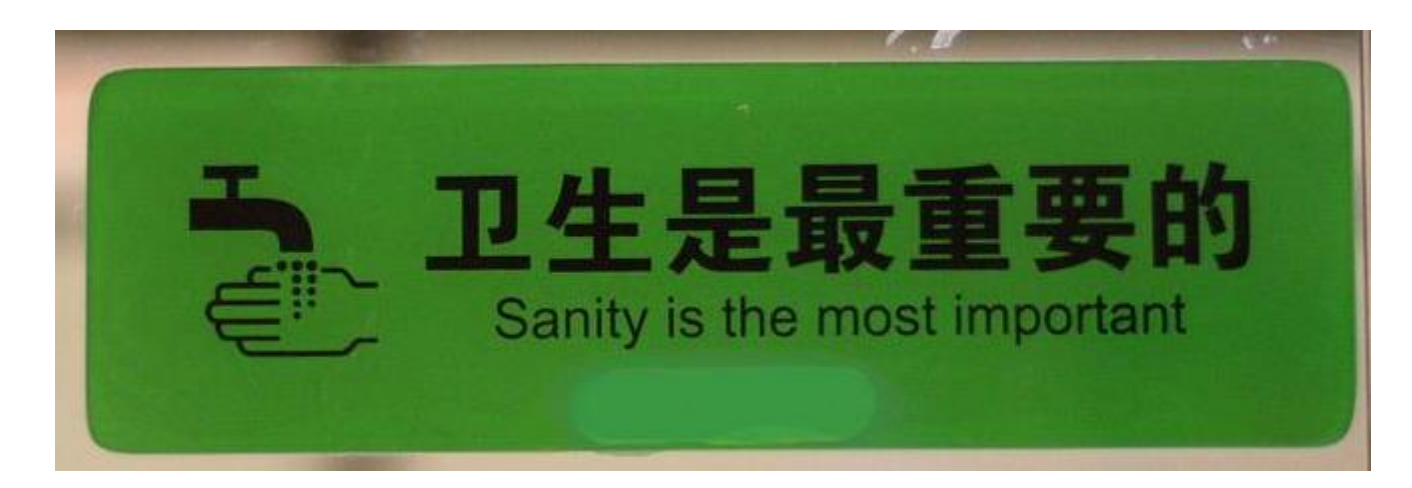

### Variable scoping

• Variables live within their curly braces

– Once curly block finishes, variable is gone!

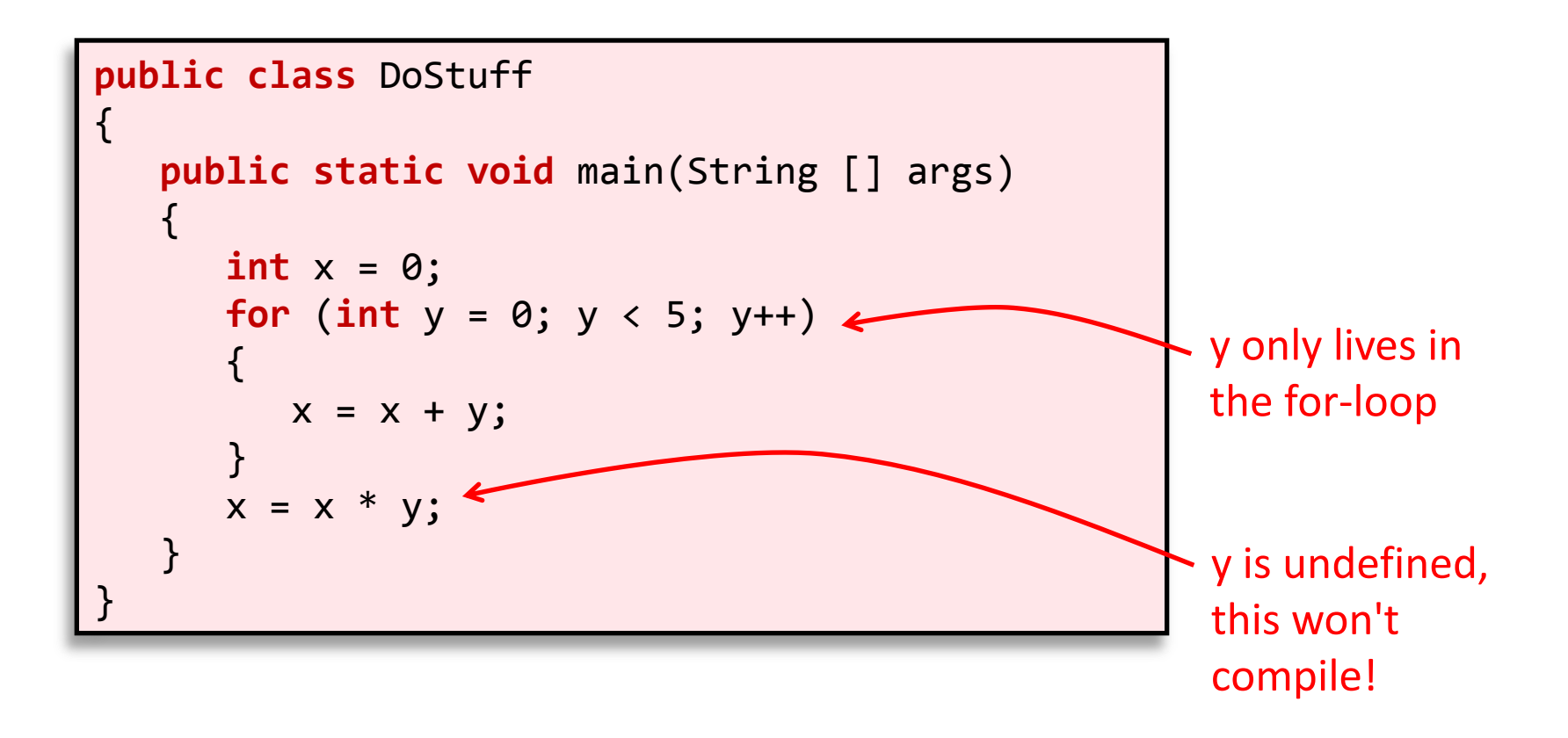

### Variable scoping

- You can declare and reuse same name again
	- But only after no longer "in scope"

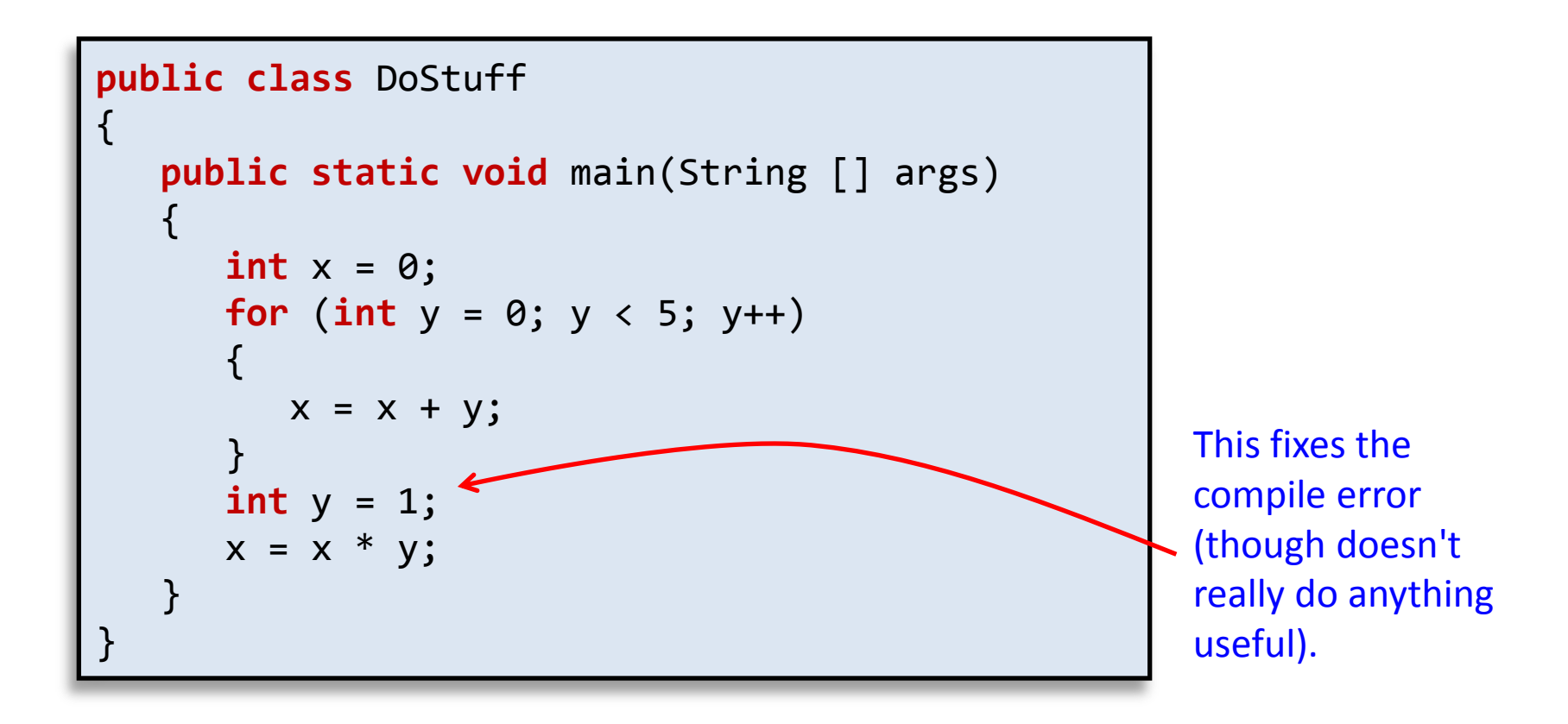

- Arrays
	- Store a bunch of values under one name
	- Declare and create in one line:

```
int N = 8;
int [] x = new int[10];
double [] speeds = new double[100];
String [] names = new String[N];
```
– To get at values, use name and index between []:

```
int sumFirst2 = x[0] + x[1];speeds[99] = speeds[98] * 1.1;System.out.println(names[0]);
```
– Array indexes start at 0!

#### • Arrays

– You can just declare an array:

```
int [] x;
```
– But x is not very useful until you "new" it:

```
int [] x;
x = new int[7];
```
- new creates the memory for the slots
	- Each slot holds an independent int value
	- Each slot initialized to default value for type

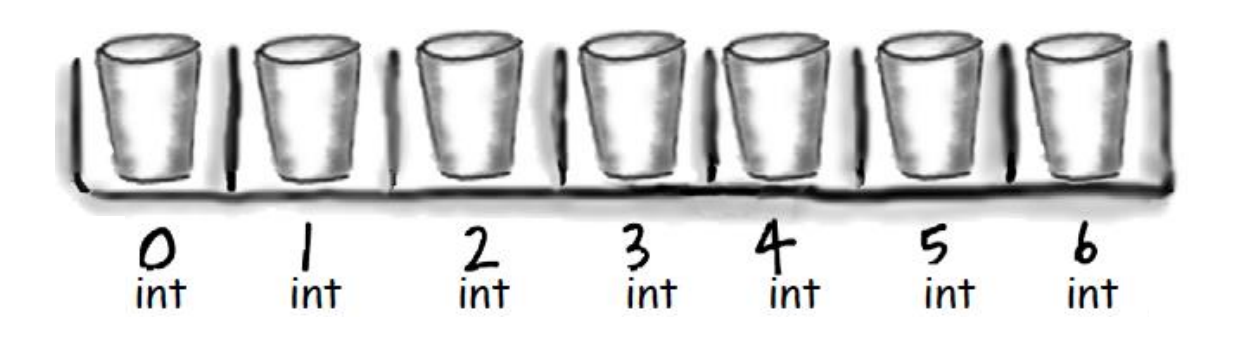

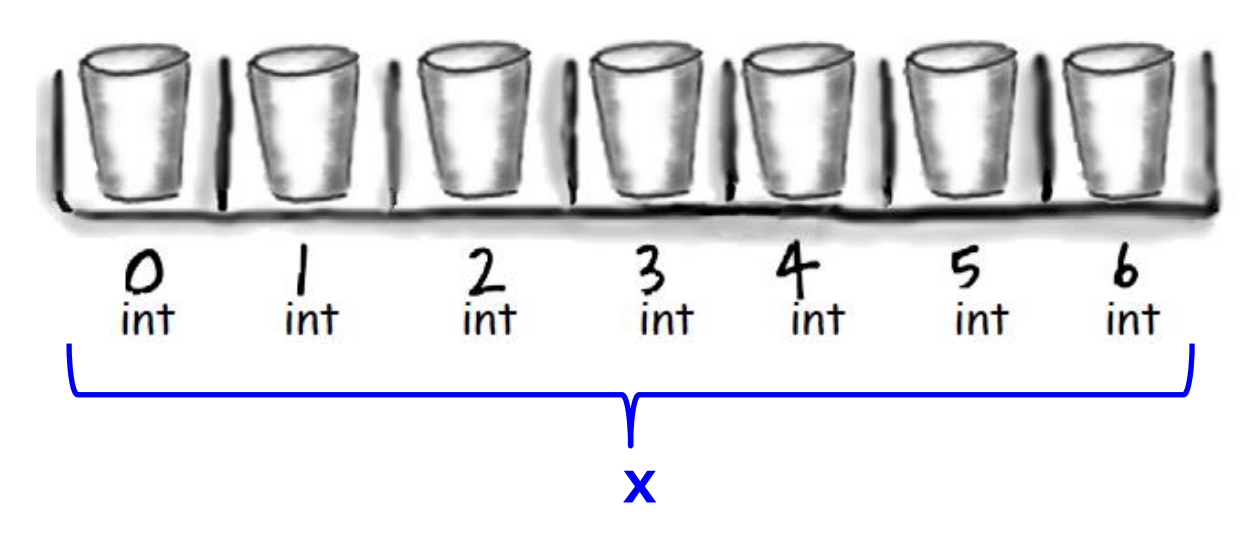

- Variable x refers to the whole set of slots
- You can't use the variable x by itself for much
- Except for finding out the number of slots: x. length

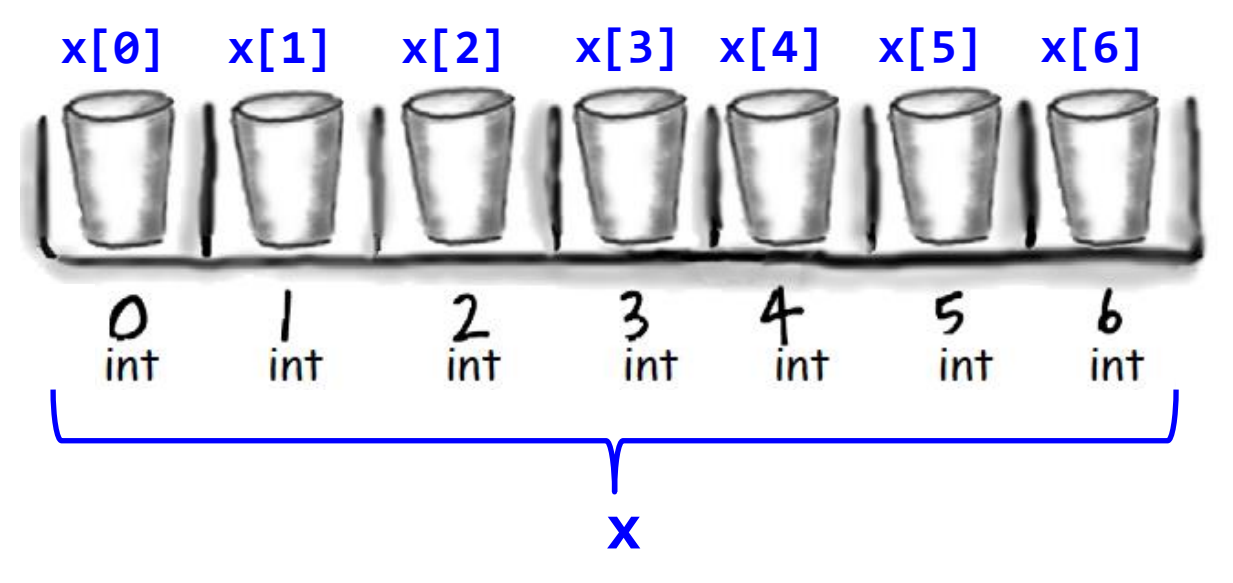

- $x[0], x[1],...,x[6]$  refers to value at a particular slot
- $x[-1]$  or  $x[7]$  = ArrayIndexOutOfBoundsException

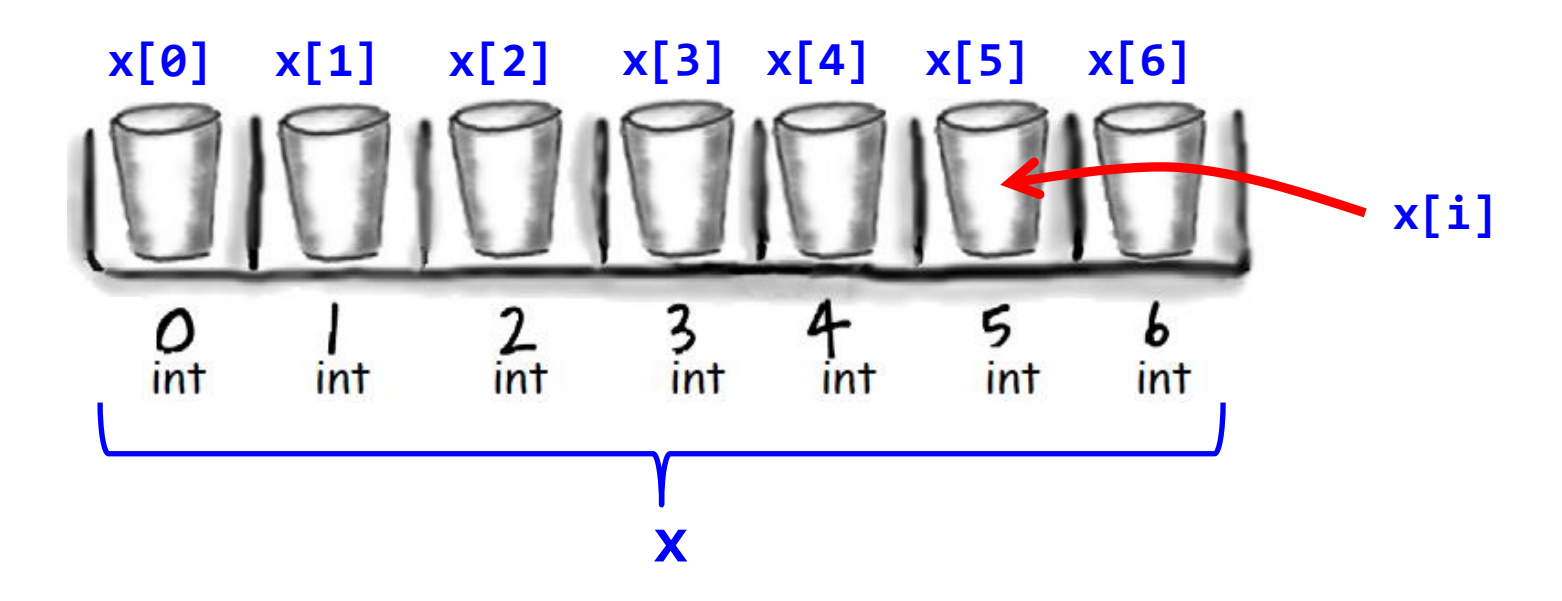

- $x[i]$  refers to the value at a slot, but the slot index is determined by variable i
	- If  $i = 0$  then  $x[0]$ , if  $i = 1$  then  $x[1]$ , etc.
- Whatever inside [] must be an int
- Whatever inside [] must be in 0 to x. length 1 (inclusive)

Two dimensional array examples

- Two dimensional arrays
	- Tables of hourly temps for last week
	- Table of colors for each pixel of a 2D image
	- Table storing piece at each position on a checkerboard

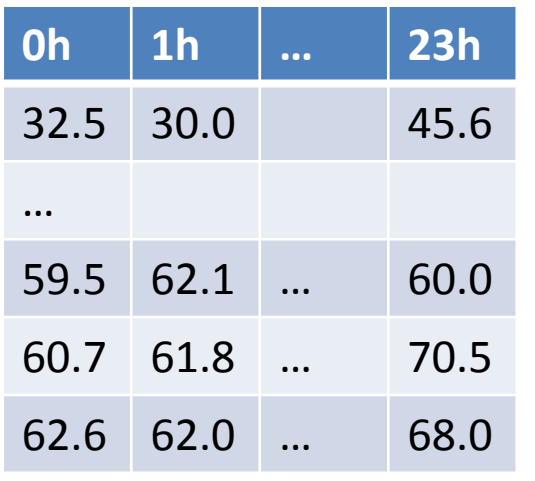

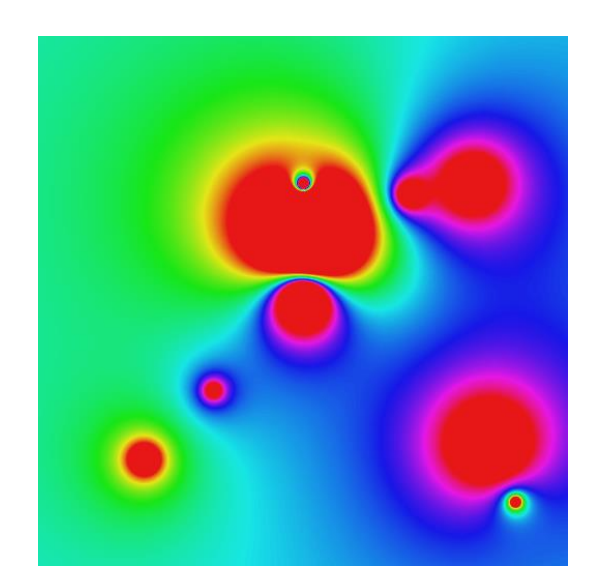

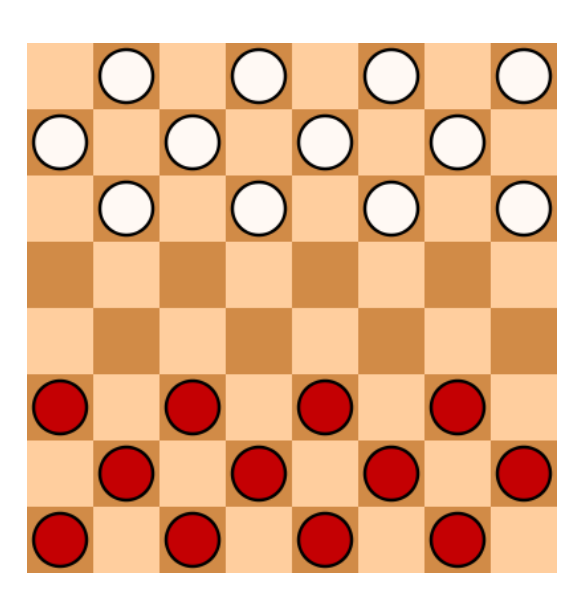

#### Weather data

- Goal: Read in hourly temp data for last week
	- Each row is a day of the week
	- Each column is a particular hour of the day

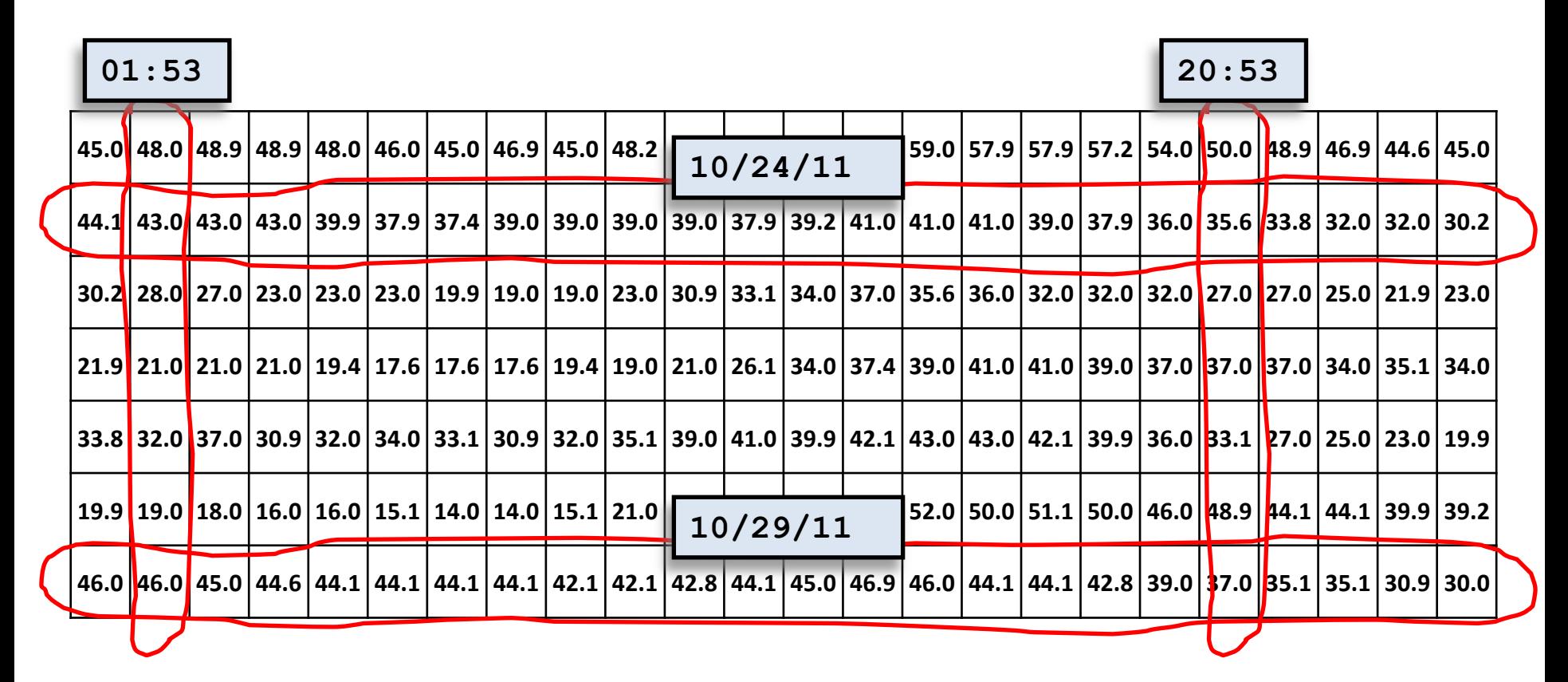

### Two dimensional arrays

- Declaring and creating
	- Like 1D, but another pair of brackets:

```
final int DAYS = 7;
final int HOURS = 24;
double [][] a = new double[DAYS][HOURS];
```
- Accessing elements
	- $-$  To specify element at the i<sup>th</sup> row and j<sup>th</sup> column:

a[i][j]

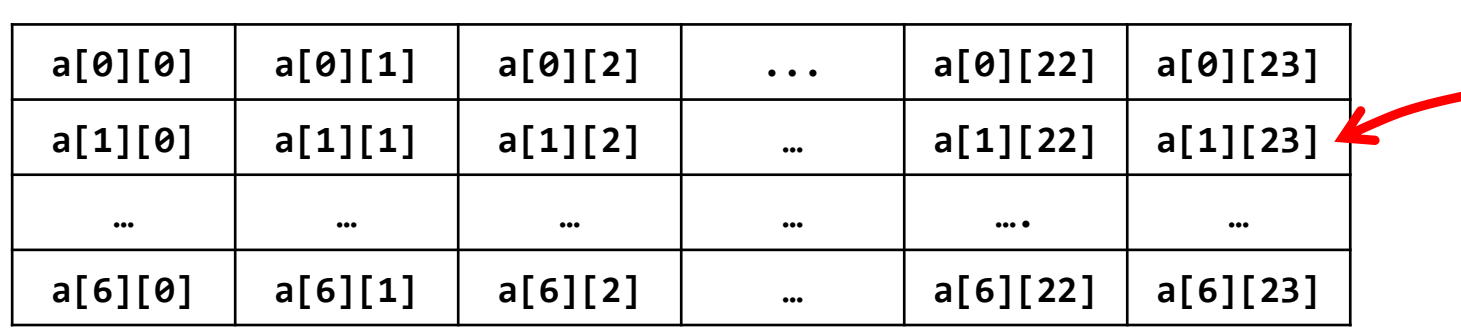

**Temperature** on second day of data, last hour of day

#### Reading temperature data

- Initialize all elements of our 2D array
	- Nested loop reading in each value from StdIn
	- Find weekly max and min temp

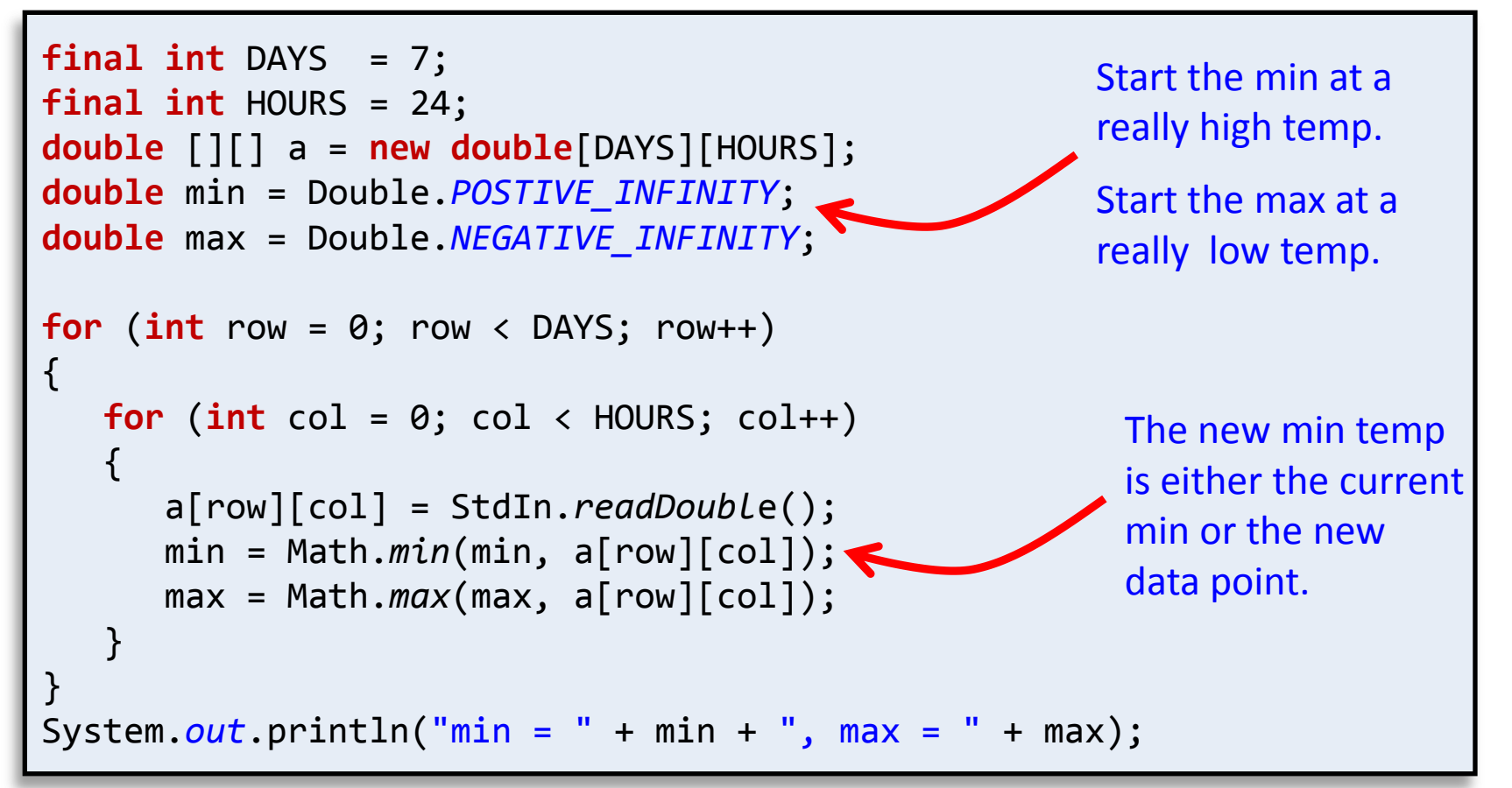

### Debugging

- Majority of program development time:
	- Finding and fixing mistakes! a.k.a. bugs
	- It's not just you: bugs happen to all programmers

 $9/9$ antan started  $0800$  $1.2700$  $9.037847025$  $1000$ - anchan v Stopped  $9.037896.995$  contch  $415 + 3$  4.615925059(2)  $13^{6}$   $u_{c}$  (032) MP - MC  $(033)$  PROZ  $2.130476415$ coned  $2.130676415$  $m 033$ failed special speed test Started  $1100$ (Sine check)  $1525$ Hoder Relay #70 Panel F<br>(Moth) in relay.  $1545$ 1630 andanyw started. case of buy being found.<br>1630 andanyw started.

## Debugging

• Computers can help find bugs

– But: computer can't automatically find all bugs!

• Computers do exactly what you ask

– Not necessarily what you want

- There is always a logical explanation!
	- Make sure you saved & compiled last change

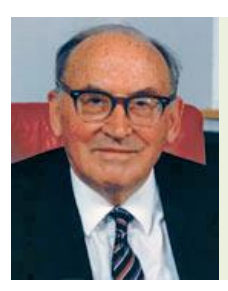

"As soon as we started programming, we found out to our surprise that it wasn't as easy to get programs right as we had thought. Debugging had to be discovered. I can remember the exact instant when I realized that a large part of my life from then on was going to be spent in finding mistakes in my own programs." *-Maurice Wilkes*

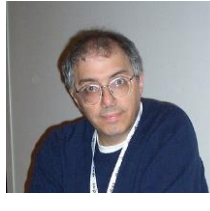

"There has never been an unexpectedly short debugging period in the history of computers." *-Steven Levy*

## Preventing bugs

- Have a plan
	- Write out steps in English before you code
	- Write comments first before tricky bits
- Use good coding style
	- Good variable names
		- "Name variables as if your first born child"
		- If variable is called area it should hold an area!
	- Split complicated stuff into manageable steps
	- ()'s are free, force order of operations you want
- Carefully consider loop bounds
- Listen to Eclipse (IDE) feedback

## Finding bugs

- How to find bugs
	- Add debug print statements
		- Print out state of variables, loop values, etc.
		- Remove before submitting
	- Use debugger in your IDE
		- Won't work if using file redirection
	- Talk through program line-by-line
		- Explain it to a:
			- Programming novice
			- Rubber duckie
			- Teddy bear
			- Potted plant

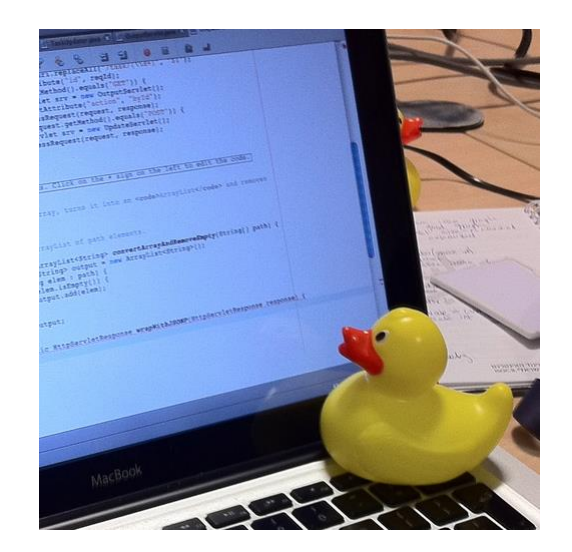

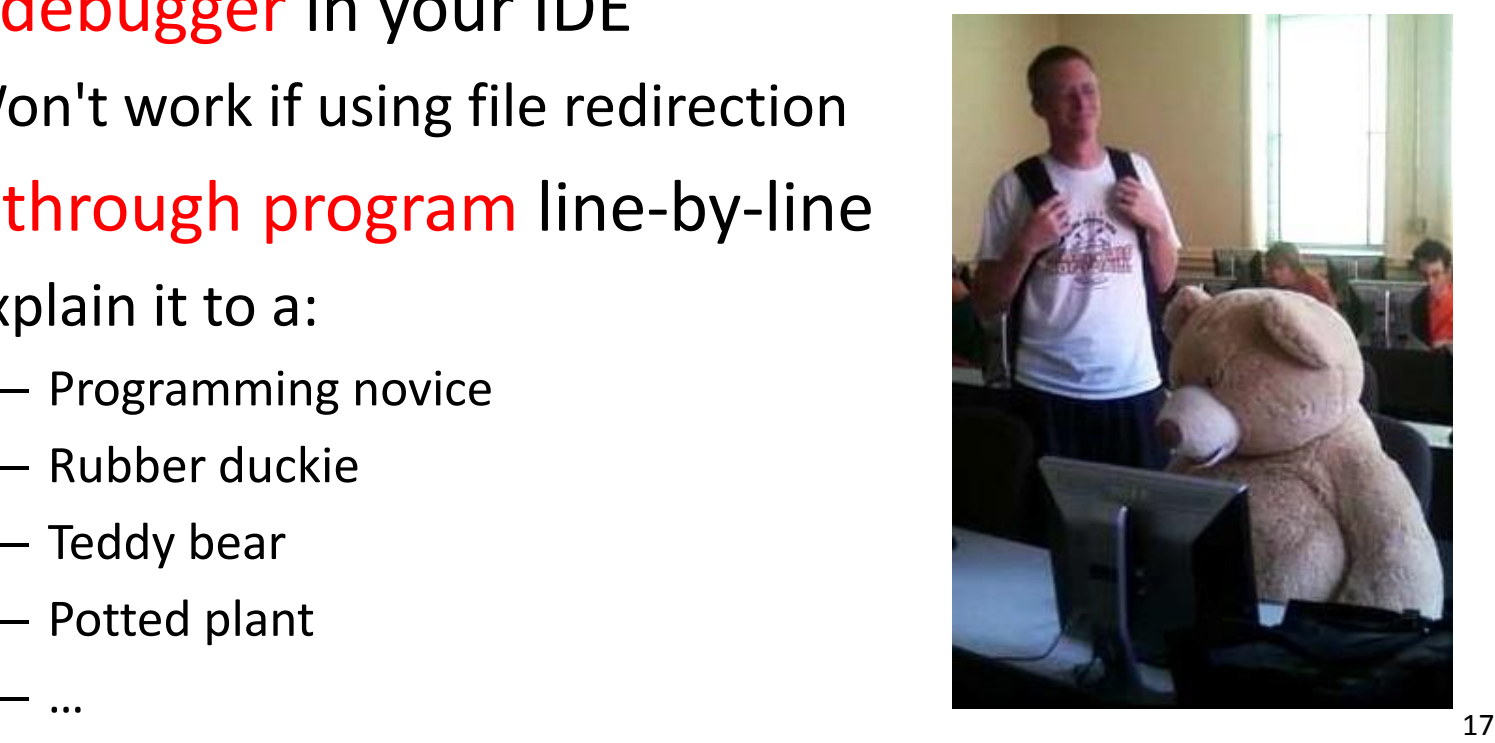

### Debugging example

- Problem:
	- For integer N > 1, compute its *prime factorization*
		- 98 =  $2 \times 7^2$
		- 17 = 17
		- 154 = 2 x 7 x 11
		- 16,562 = 2 x  $7^2$  x  $13^2$
		- 3,757,208 =  $2^3 \times 7$  13<sup>2</sup> x 397
		- 11,111,111,111,111,111 = 2,071,723 x 5,363,222,357
	- Possible application: Break RSA encryption
		- Factor 200-digit numbers
		- **Used to secure Internet commerce**

### A simple algorithm

#### • Problem:

– For integer N > 1, compute its *prime factorization*

- Algorithm:
	- Starting with i=2
		- Repeatedly divide N by i as long as it evenly divides, output i every time it divides
	- Increment i
	- Repeat

### Example run

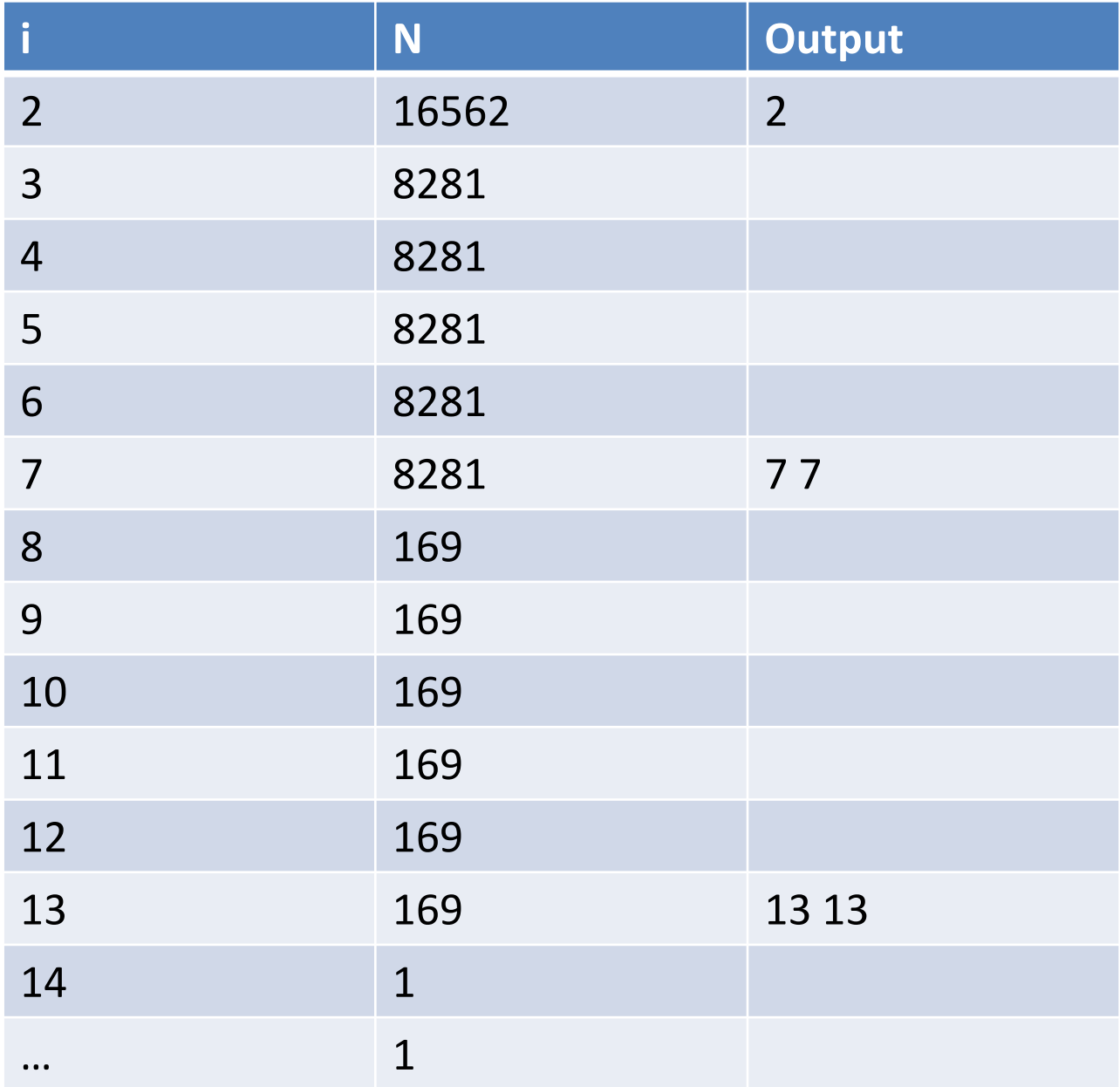

#### Buggy factorization program

```
public class Factors
{
    public static void main(String [] args)
   \{ long n = Long.parseLong(args[0])
      for (i = 0; i < n; i++)\{ while (n % i == 0)
             System.out.print(i + " ")
            n = n / i }
    }
}
```
#### *This program has many bugs!*

### Debugging: syntax errors

```
public class Factors
{
   public static void main(String [] args)
\{long n = Long.parseLong(args[0];
     for (int)i = 0; i < n; i++)
      {
         while (n % i == 0)
           System.out.print(i + " ");
           n = n / i;
 }
 }
}
```
- Syntax errors
	- Illegal Java program
	- Usually easily found and fixed

### Debugging: semantic errors

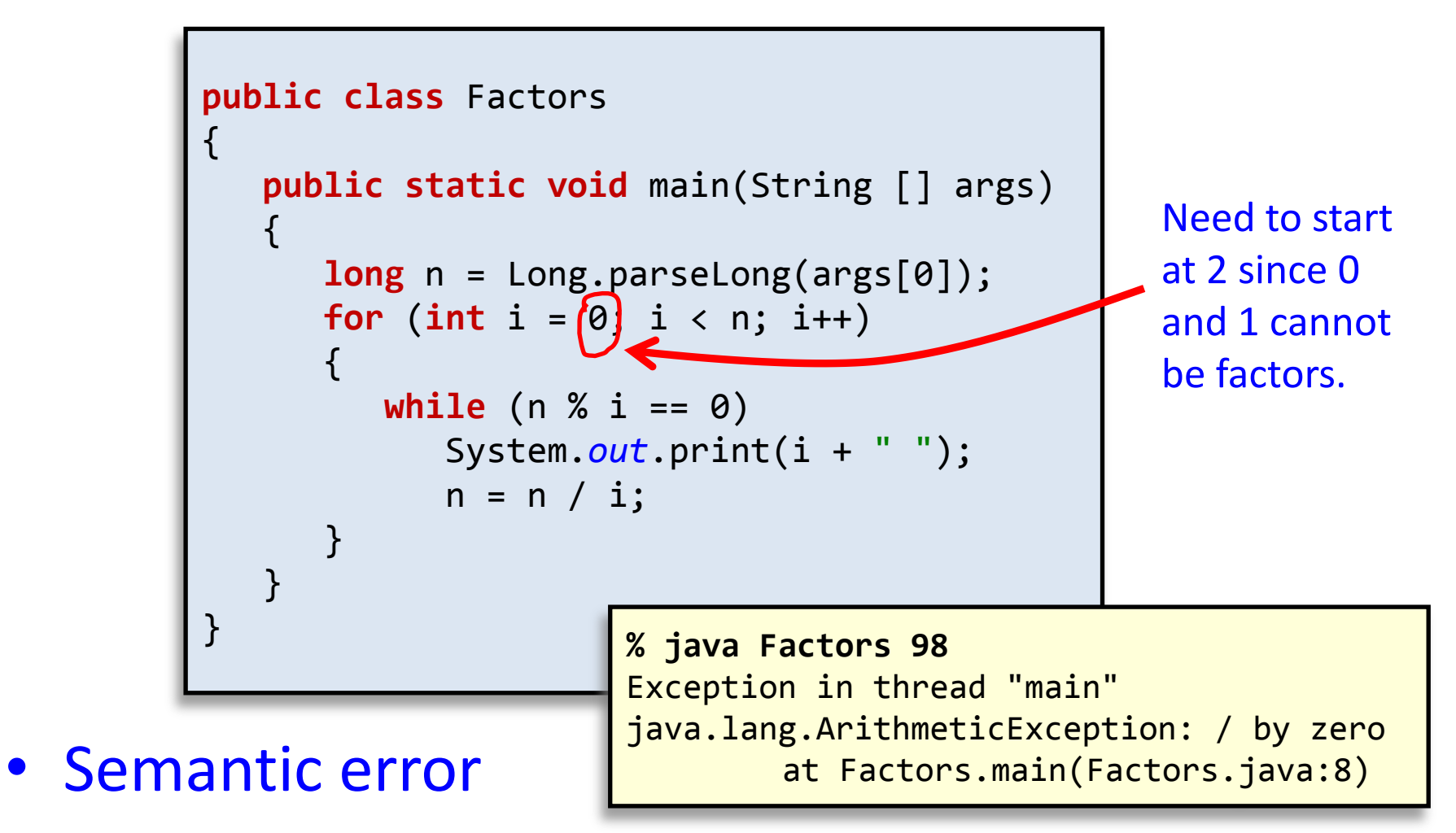

- Legal but wrong Java program
- Run program to identify problem

#### Debugging: semantic errors

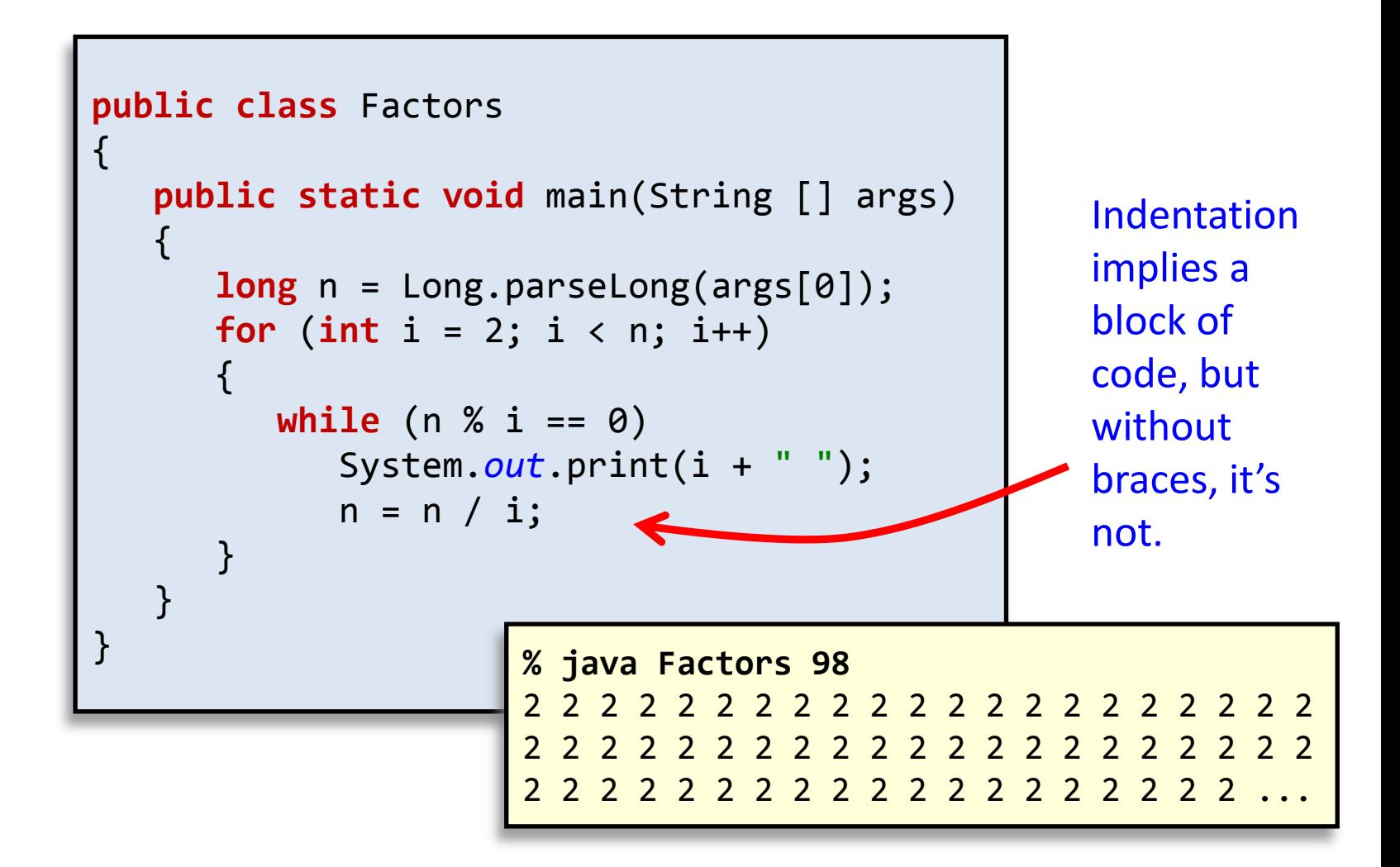

#### Debugging: even more problems

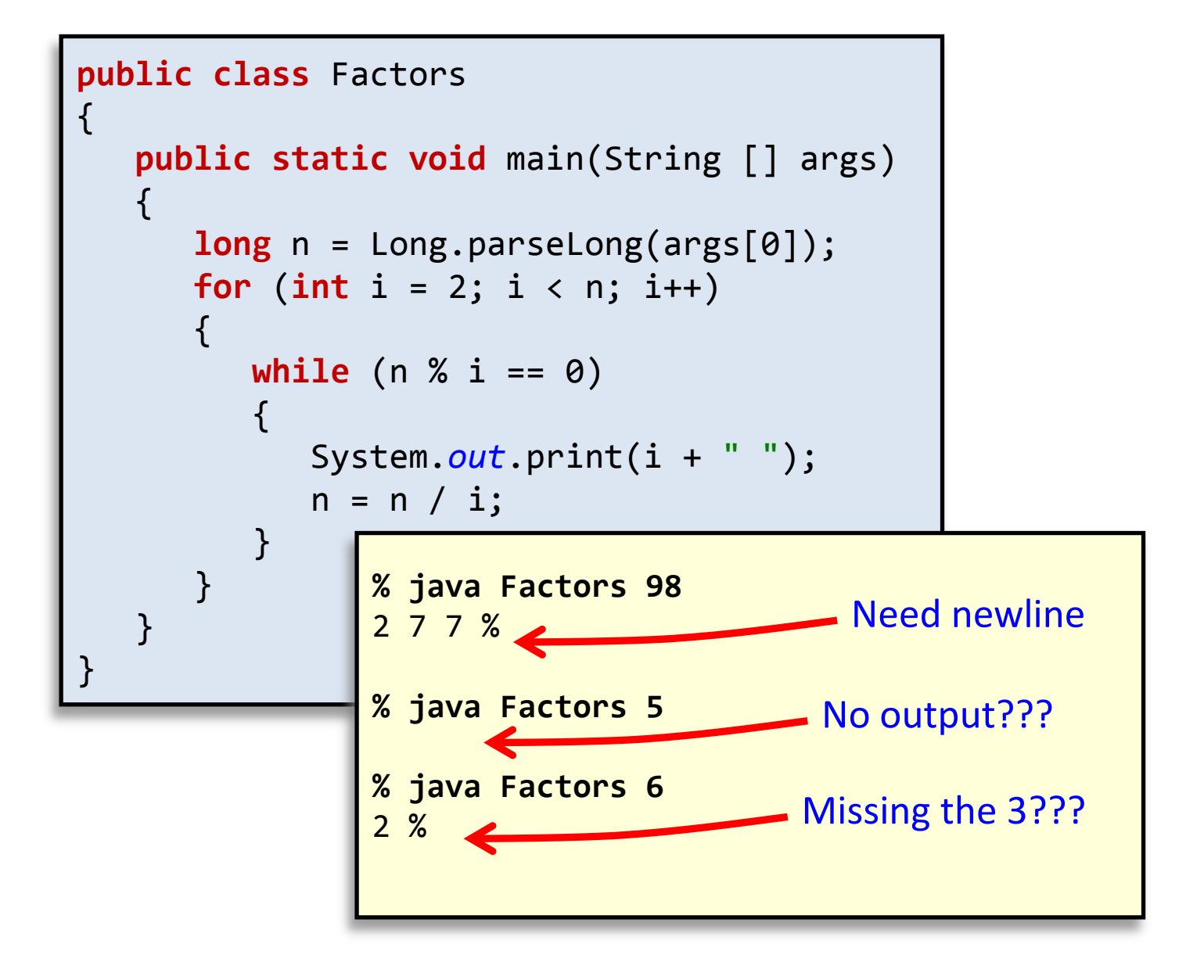

#### Debugging: adding trace print statement

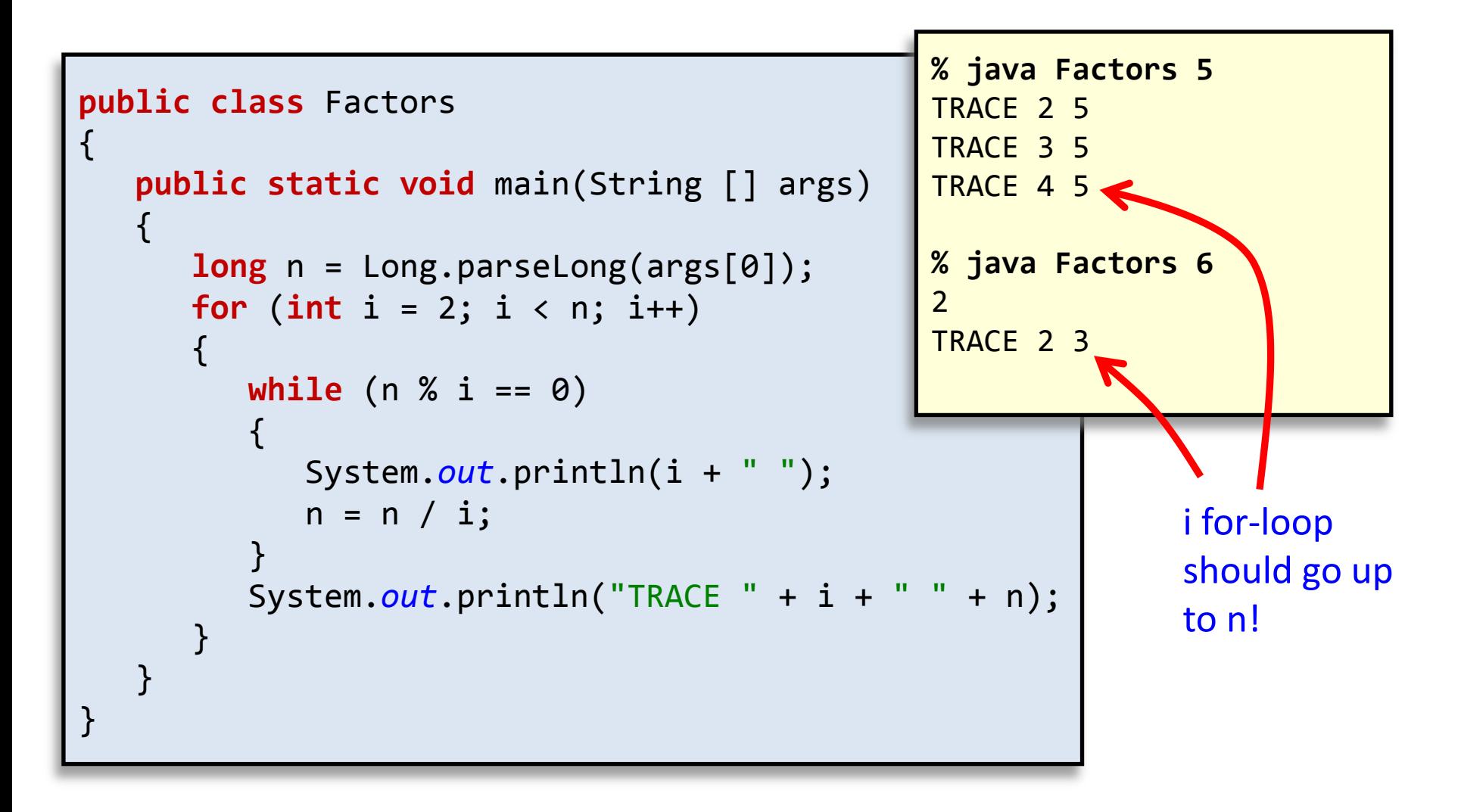

#### Success?

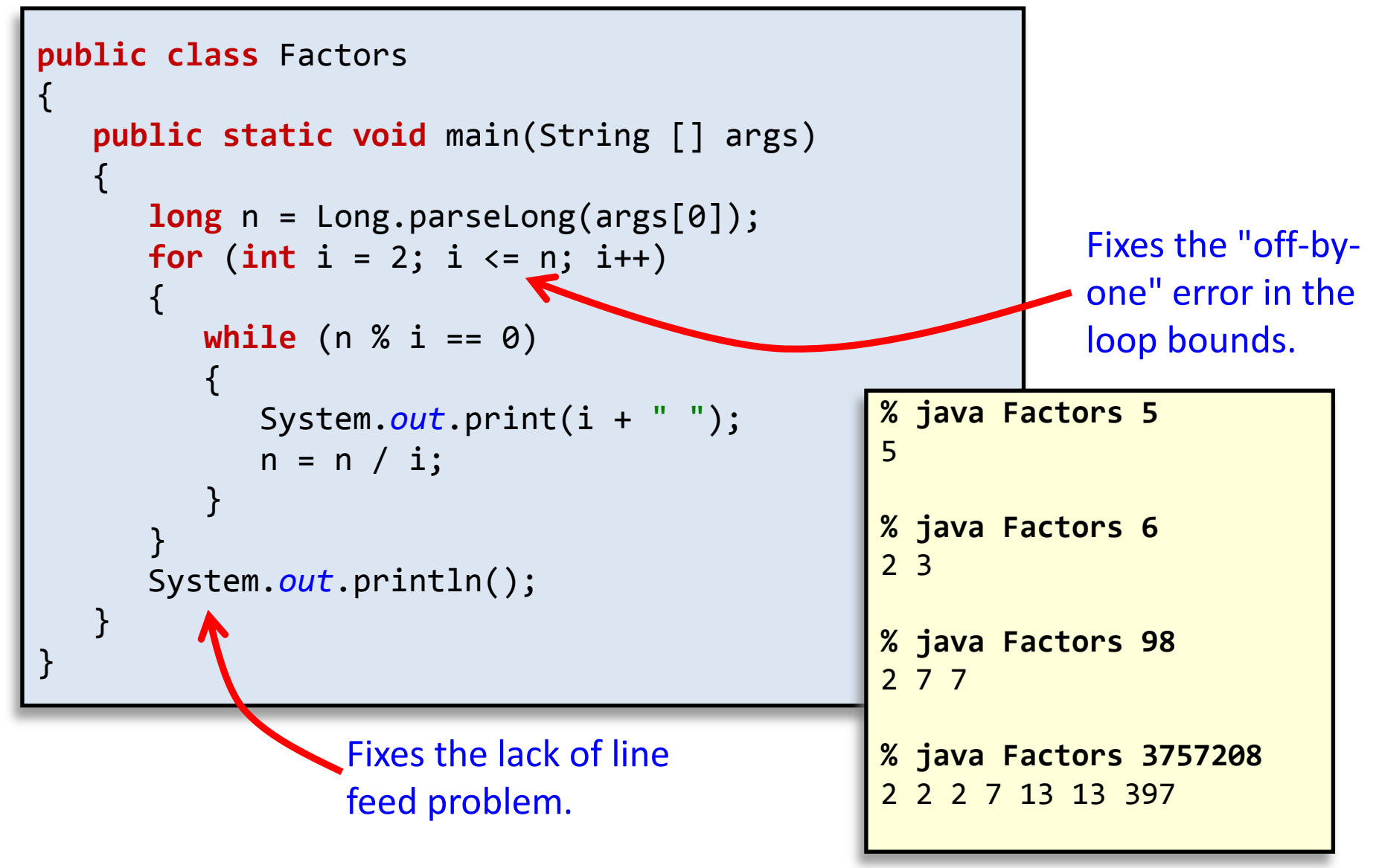

#### Except for really big numbers...

```
public class Factors
{
    public static void main(String [] args)
\{ long n = Long.parseLong(args[0]);
      for (int i = 2; i \le n; i++)\{ while (n % i == 0)
         \{ System.out.print(i + " ");
            n = n / i;
 }
 }
       System.out.println();
    }
}
                                         % java Factors 11111111
                                         11 73 101 137
                                         % java Factors 11111111111
                                         21649 51329
                                         % java Factors 11111111111111
                                         11 239 4649 909091 
                                         % java Factors 11111111111111111
                                         2071723 -1 -1 -1 -1 -1 -1 -1 ...
```
#### Correct, but too slow

```
public class Factors
{
    public static void main(String [] args)
\{ long n = Long.parseLong(args[0]);
      for (long i = 2; i \le n; i++)\{ while (n % i == 0)
         \{ System.out.print(i + " ");
            n = n / i;
 }
 }
       System.out.println();
    }
}
                                         % java Factors 11111111
                                         11 73 101 137
                                         % java Factors 11111111111
                                         21649 51329
                                         % java Factors 11111111111111
                                         11 239 4649 909091 
                                         % java Factors 11111111111111111
                                         2071723 5363222357
```
#### Faster version

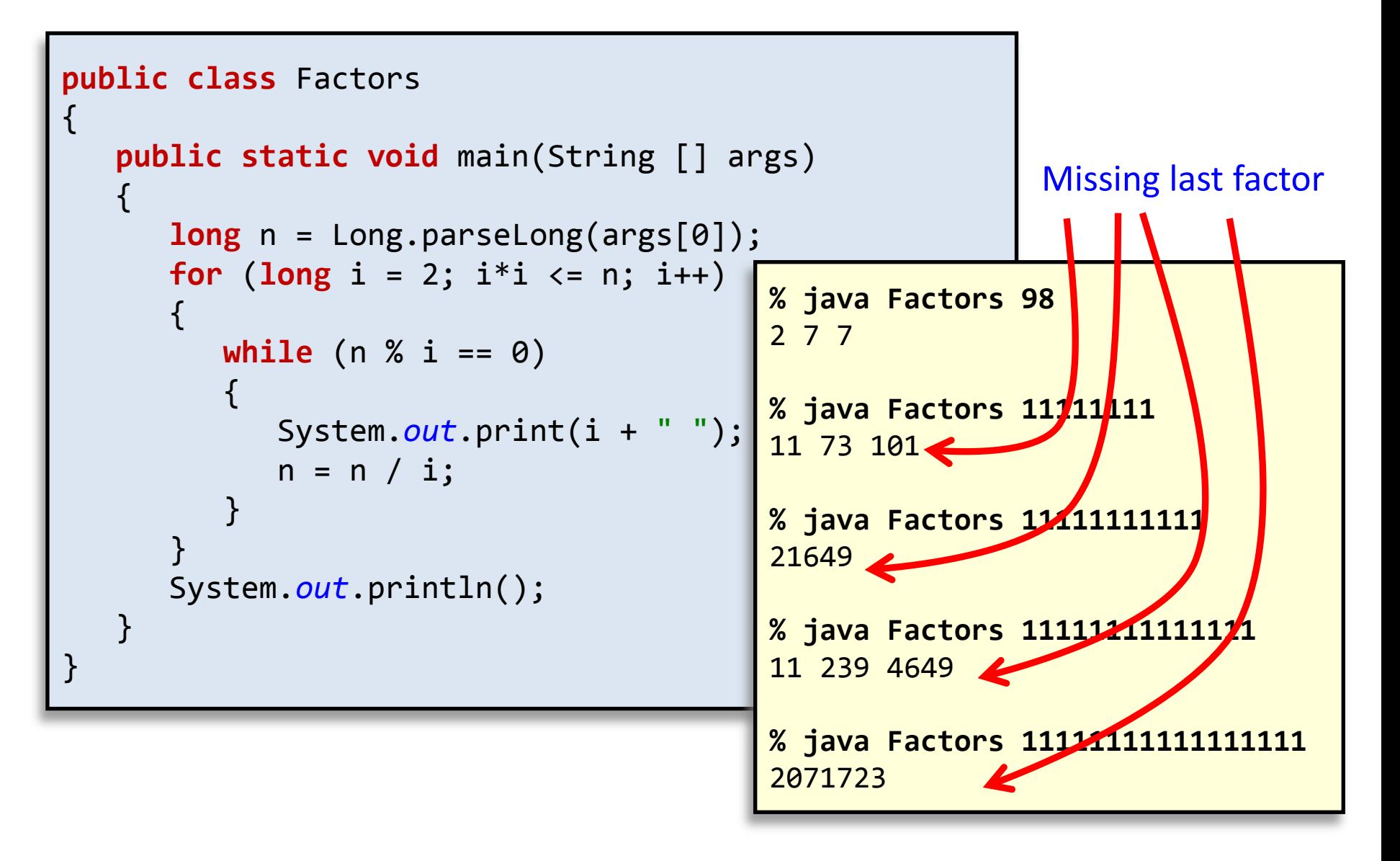

#### Fixed faster version

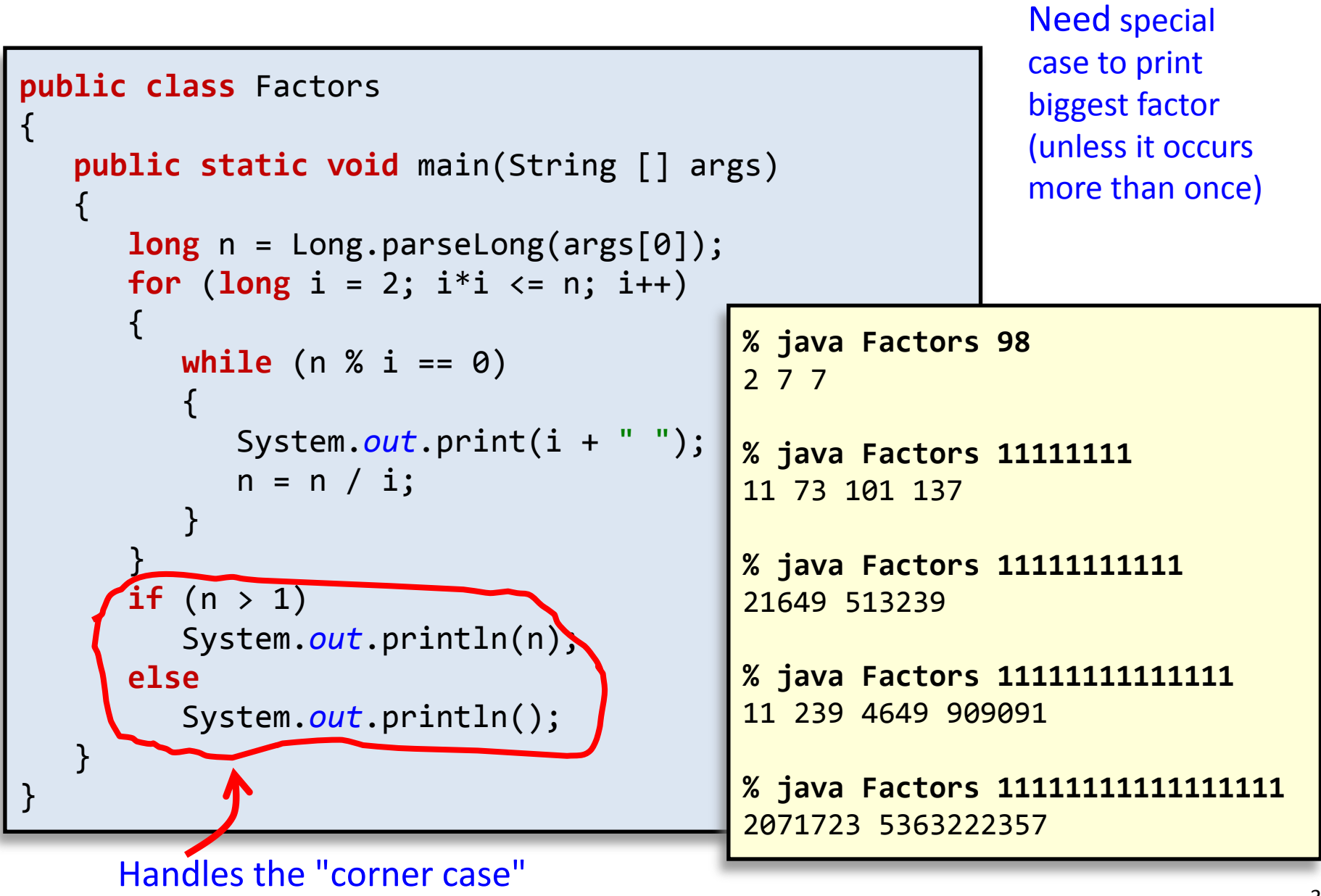

#### Factors: analysis

#### • How large an integer can I factor?

**% java Factors 3757208** 2 2 2 7 13 13 397

**% java Factors 9201111169755555703** 9201111169755555703

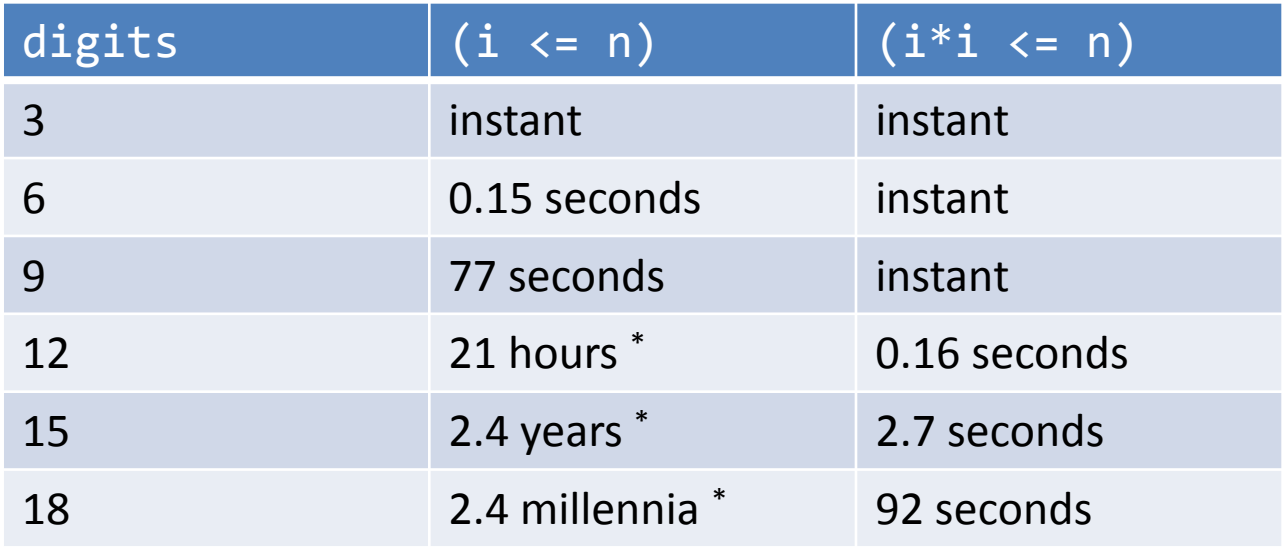

\* estimated

#### Incremental development

- Split development into stages:
	- Test thoroughly after each stage
		- Don't move on until it's working!
		- Bugs are (more) isolated to the part you've just been working on
		- Prevents confusion caused by simultaneous bugs in several parts

### Summary

- Variables
	- Live within their curly braces
- Arrays
	- Hold a set of independent values of same type
	- Access single value via index between []'s
- Debugging
	- Have a plan before coding, use good style
	- Learn to trace execution
		- On paper, with print statements, using the debugger
	- Explain it to a teddy bear
	- Incremental development